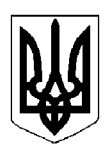

# БІЛОЦЕРКІВСЬКА МІСЬКА РАДА КИЇВСЬКОЇ ОБЛАСТІ ВИКОНАВЧИЙ КОМІТЕТ PIMEHHA

від 26 грудня 2023 року

м. Біла Церква

№ 1043

Про укладення договору про умови запровадження та організацію функціонування послуги патронату над дитиною, що надаватиметься сім'єю патронатного вихователя Яковенко Л.А.

Виконавчий комітет Білоцерківський міської ради розглянув пояснювальну записку служби у справах дітей Білоцерківської міської ради від 14 грудня 2023 року № 2835/03-11 про укладення договору про умови запровадження та організацію функціонування послуги патронату над дитиною, що надаватиметься сім'єю патронатного вихователя.

На підставі рішення виконавчого комітету Білоцерківської міської ради від 27 грудня 2022 року № 874 «Про укладення договору про умови запровадження та організацію функціонування послуги патронату над дитиною, що надаватиметься сім'єю патронатного вихователя Яковенко Л.А.» 02 січня 2023 року між виконавчим комітетом Білоцерківської міської ради, патронатним вихователем Яковенко Любов'ю Анатоліївною та добровільним помічником надавача послуги патронату над дитиною Яковенком Олексієм Олексійовичем укладено договір за № 2 про умови запровадження та організацію функціонування послуги патронату над дитиною, що надаватиметься сім'єю патронатного вихователя (надалі договір). Цей договір набрав чинності з моменту його підписання сторонами і діє до 31 грудня 2023 року, але в будь-якому випадку до повного виконання сторонами своїх зобов'язань за цим договором чи його розірвання.

У зв'язку з тим, що наразі в сім'ї патронатного вихователя виховується троє дітей, а термін вищевказаного договору закінчується 31 грудня 2023 року, є необхідність укласти новий договір про умови запровадження та організацію функціонування послуги патронату над дитиною, що надаватиметься сім'єю патронатного вихователя, відповідно до постанови Кабінету Міністрів України від 20 серпня 2021 року № 893 «Деякі питання захисту прав дитини та надання послуги патронату над дитиною».

Враховуючи вищезазначене та відповідно до Сімейного кодексу України, Закону України «Про охорону дитинства», статті 40, частини 6 статті 59 Закону України «Про місцеве самоврядування в Україні», Порядку провадження органами опіки та піклування діяльності, пов'язаної із захистом прав дитини, затвердженого постановою Кабінету Міністрів України від 24 вересня 2008 року № 866 (зі змінами), Порядку створення та діяльності сім'ї патронатного вихователя, влаштування, перебування дитини в сім'ї патронатного вихователя, затвердженого постановою Кабінету Міністрів України від 20 серпня 2021 року № 893 (зі змінами), орган опіки та піклування - виконавчий комітет міської ради вирішив:

1. Укласти між виконавчим комітетом Білоцерківської міської ради та патронатним вихователем Яковенко Любов'ю Анатоліївною й добровільним помічником надавача послуги патронату над дитиною Яковенком Олексієм Олексійовичем договір про умови запровадження та організацію функціонування послуги патронату над дитиною, що надаватиметься сім'єю патронатного вихователя (згідно з додатком).

2. Уповноважити міського голову Дикого Геннадія Анатолійовича на підписання договору про умови запровадження та організацію функціонування послуги патронату над дитиною, що надаватиметься сім'єю патронатного вихователя.

3. Службі у справах дітей Білоцерківської міської ради забезпечити організацію укладення договору про умови запровадження та організацію функціонування послуги патронату над дитиною, що надаватиметься сім'єю патронатного вихователя.

4. Контроль за виконанням цього рішення покласти на заступника міського голови згідно з розподілом обов'язків.

Міський голова

Геннадій ДИКИЙ

Додаток до рішення виконавчого комітету Білоцерківської міської ради від 26 грудня 2023 року № 1043

## ДОГОВІР

# про умови запровадження та організацію функціонування послуги патронату над дитиною, що надаватиметься сім'єю патронатного вихователя

 $N_{\Omega}$ 

20 p.

Виконавчий комітет Білоцерківської міської ради, в особі міського голови Дикого Геннадія Анатолійовича, що діє на підставі Закону України «Про місцеве самоврядування в Україні» (далі - орган опіки та піклування), з однієї сторони, та громадянин (громадянка), надавач послуги патронату над дитиною Яковенко Любов Анатоліївна, 20 листопада 1963 року народження, паспорт серія СК №038983, виданий міським відділом №1 Білоцерківського МУГУ МВС України в Київській області 26 вересня 1995 року (далі - патронатний вихователь), котра мешкає за адресою: провулок Томилівський, будинок 7-А, місто Біла Церква, Київська область, а також добровільний помічник надавача послуги патронату над дитиною Яковенко Олексій Олексійович, 16 червня 1964 року народження, паспорт серія СК №141597, виданий міським відділом №1 Білоцерківського МУГУ МВС України в Київській області 15 березня 1998 року (далі - добровільний помічник), з іншої сторони (далі - сторони), уклали договір про нижченаведене.

## Предмет договору

1. Визначення умов запровадження та організації функціонування сім'ї патронатного вихователя, надання послуги патронату над дитиною, яка перебуває у складних життєвих обставинах, здійснення заходів щодо її захисту та забезпечення права на догляд, виховання в безпечному та сприятливому сімейному середовищі.

## Обов'язки та права органу опіки та піклування

2. Орган опіки та піклування зобов'язується:

1) організовувати процес влаштування дитини до сім'ї патронатного вихователя, яка у зв'язку із складними життєвими обставинами не може проживати із своїми батьками/законними представниками, та її вибуття з дотриманням вимог постанови Кабінету Міністрів України від 20 серпня 2021 року №893 «Деякі питання захисту прав дитини та надання послуги патронату над дитиною»;

2) під час прийняття рішення про влаштування дитини до сім'ї патронатного вихователя:

враховувати потреби дитини, особливості її розвитку, ризики, пов'язані з сімейною ситуацією дитини, а також наявність та відповідність у сім'ї патронатного вихователя умов для проживання, догляду, виховання та реабілітації дитини;

формувати персональний склад міждисциплінарної команди спеціалістів, які будуть забезпечувати ведення випадку дитини, влаштованої до сім'ї патронатного вихователя, включаючи до нього патронатного вихователя;

визначати  $cnoci<sub>6</sub>$ та умови взаємодії між патронатним вихователем та батьками/законними представниками дитини;

3) готувати проекти договорів про патронат над дитиною відповідно до Типового договору, затвердженого постановою Кабінету Міністрів України від 20 серпня 2021 року №893 «Деякі питання захисту прав дитини та надання послуги патронату над дитиною», узгоджувати їх з патронатним вихователем, а також з батьками/законними представниками дитини (у разі влаштування дитини до сім'ї патронатного вихователя за їх заявою) та забезпечувати їх підписання не пізніше ніж протягом семи днів після передачі дитини до сім'ї патронатного вихователя;

4) надавати організаційну, методичну, матеріальну та у разі потреби фінансову підтримку для розв'язання проблем та задоволення потреб дитини, влаштованої до сім'ї патронатного вихователя, забезпечувати взаємодію між відповідними структурними підрозділами для ефективного функціонування послуги патронату над дитиною в територіальній громаді;

5) визначити спеціаліста служби у справах дітей, відповідального за захист прав, ведення справи кожної влаштованої до сім'ї патронатного вихователя дитини, координацію взаємодії між патронатним вихователем та іншими членами міждисциплінарної команди;

6) забезпечити отримання дитиною освітніх послуг (відвідування дошкільного, загальноосвітнього, позашкільного закладу освіти) відповідно до вимог пункту 25 Порядку створення та діяльності сім'ї патронатного вихователя, влаштування, перебування дитини в сім'ї патронатного вихователя, затвердженого постановою Кабінету Міністрів України від 20 серпня 2021 року №893 «Деякі питання захисту прав дитини та надання послуги патронату над дитиною»:

7) забезпечувати роботу міждисциплінарної команди спеціалістів, які залучаються до ведення випадку дитини, влаштованої до сім'ї патронатного вихователя, здійснення своєчасних дій та прийняття рішень з урахуванням індивідуальних потреб та найкращих інтересів дитини;

8) виносити на розгляд комісії з питань захисту прав дитини питання:

доцільності влаштування дитини до сім'ї патронатного вихователя;

продовження строку перебування дитини у сім'ї патронатного вихователя;

повернення дитини до батьків/законних представників;

влаштування дитини в одну із сімейних форм виховання або усиновлення чи в умови, максимально наближені до сімейних;

9) інформувати патронатного вихователя про прийняте рішення щодо дитини, влаштованої до сім'ї патронатного вихователя, відповідно до вимог пункту 21 Порядку створення та діяльності сім'ї патронатного вихователя, влаштування, перебування дитини в сім'ї патронатного вихователя, затвердженого постановою Кабінету Міністрів України від 20 серпня 2021 року №893 «Деякі питання захисту прав дитини та надання послуги патронату над дитиною»;

10) здійснювати контроль за утриманням та вихованням дитини, влаштованої до сім'ї патронатного вихователя, забезпеченням її прав та свобод, а також за виконанням добровільним помічником обов'язків, визначених цим патронатним вихователем та договором та договором про патронат над дитиною;

11) сприяти участі патронатного вихователя у заходах з підвищення професійної компетентності;

12) організовувати проходження патронатним вихователем та добровільним помічником супервізії;

13) вживати заходів для забезпечення догляду та виховання дитини, влаштованої до сім'ї патронатного вихователя, у разі виникнення в сім'ї патронатного вихователя непередбачуваних обставин, що унеможливлюють виконання ним або добровільним помічником обов'язків, визначених цим договором та договором про патронат над дитиною. Питання подальшого функціонування сім'ї патронатного вихователя розглядати на засіданні комісії з питань захисту прав дитини за участю патронатного вихователя та добровільного помічника;

14) погоджувати через службу у справах дітей за письмовим зверненням патронатного вихователя строки використання ним оплачуваних днів, накопичених за час надання послуги патронату над дитиною понад три місяці;

15) забезпечити здійснення з відповідного місцевого бюджету виплати поворотної фінансової допомоги для своєчасного забезпечення догляду, виховання та реабілітації дитини (далі — резервні кошти) протягом п'яти робочих днів після підписання цього договору та надання патронатним вихователем реквізитів рахунка, спеціально відкритого в банківській установі для отримання такої виплати;

16) інформувати структурний підрозділ соціального захисту населення про необхідність перерахування призначень та виплат з метою повернення до державного бюджету надмірно виплачених коштів соціальної допомоги на утримання дітей, влаштованих до сім'ї патронатного вихователя, та грошового забезпечення за надання послуги патронату над дитиною у разі розірвання цього договору;

17) після припинення/розірвання цього договору забезпечити повернення протягом десяти робочих днів резервних коштів до місцевого бюджету.

3. Орган опіки та піклування має право:

1) визначати завдання відповідним структурним підрозділам, комунальним закладам та установам щодо надання підтримки патронатному вихователю у задоволенні потреб дитини, влаштованої до сім'ї патронатного вихователя, а також здійснення заходів щодо підтримки батьків, законних представників дитини у подоланні складних життєвих обставин чи притягнення їх до відповідальності, здійснення заходів щодо захисту дитини;

2) приймати інші дії в інтересах кожної дитини, влаштованої до сім'ї патронатного вихователя, в межах наданих законодавством повноважень;

3) у разі потреби вживати заходів для повернення до відповідного місцевого бюджету у повному обсязі резервних коштів, виплачених патронатному вихователю;

4) ініціювати перегляд умов цього договору, його доповнення, внесення змін чи розірвання;

5) бути наділеним іншими правами, визначеними законодавством.

#### Обов'язки та права патронатного вихователя

4. Обов'язки, права та відповідальність патронатного вихователя під час перебування у його сім'ї дитини, влаштованої органом опіки та піклування, визначаються договором про патронат над дитиною, типова форма якого затверджена постановою Кабінету Міністрів України від 20 серпня 2021 року №893 «Деякі питання захисту прав дитини та надання послуги патронату над дитиною».

5. Патронатний вихователь зобов'язується:

1) укладати з органом опіки та піклування договір про патронат над дитиною на кожний випадок дитини, влаштованої до його сім'ї;

2) брати участь у підготовці проектів договорів про патронат над дитиною;

3) створювати для дитини, влаштованої до сім'ї патронатного вихователя, належні умови проживання, догляду, виховання та реабілітації з урахуванням її потреби у розвитку відповідно до віку та індивідуальних особливостей;

4) нести персональну відповідальність за життя та здоров'я кожної дитини, влаштованої до сім'ї патронатного вихователя, дбати про її індивідуальність, безпеку та захист;

5) забезпечити дитині, влаштованій до сім'ї патронатного вихователя, доступ до соціальних, освітніх, медичних та реабілітаційних послуг, сприяти поліпшенню її соціальних навичок:

6) піклуватися про моральний і фізичний стан дитини, влаштованої до сім'ї патронатного вихователя;

7) підбирати та використовувати методи взаємодії, які позитивно впливають на емоційний стан дитини. влаштованої до сім'ї патронатного вихователя, з урахуванням рекомендацій батьків/законних представників (у разі влаштування дитини за їх заявою) та спеціалістів, залучених до надання послуг такій дитині;

8) здійснювати свої обов'язки у спосіб, який унеможливлює приниження честі та гідності дитини та виключає застосування насилля, різних форм жорстокого поводження з дитиною, в тому числі добровільним помічником;

9) представляти у межах своїх повноважень інтереси дитини у відповідних установах та організаціях та згідно із заходами, визначеними індивідуальним планом соціального захисту литини:

10) дотримуватися конфіденційності стосовно соціальної історії сім'ї, стану дитини, їх батьків/законних представників та складних життєвих обставин, які призвели до влаштування дитини до сім'ї патронатного вихователя;

11) взаємодіяти з батьками/законними представниками у межах та спосіб, визначені органом опіки та піклування, з метою подолання складних життєвих обставин;

12) співпрацювати з працівниками служби у справах дітей, центру надання соціальних послуг/центру соціальних служб та іншими надавачами послуг під час виконання заходів, передбачених індивідуальним планом соціального захисту кожної дитини, влаштованої до сім'ї патронатного вихователя;

13) належним чином здійснювати свої обов'язки, передбачені договором про патронат над дитиною:

14) використовувати у повному обсязі соціальну допомогу на утримання дитини, влаштованої до сім'ї патронатного вихователя, та спрямовувати її на забезпечення дитини:

одягом та взуттям (у разі відсутності), що відповідає віку, сезону та потребам кожної литини:

повноцінним та збалансованим харчуванням відповідно до віку та особливостей розвитку, стану здоров'я, в тому числі під час відвідування відповідного закладу освіти у разі, коли у закладі не передбачено гаряче харчування;

профілактичними та оздоровчими заходами, спрямованими на покращення стану здоров'я дитини;

змістовним дозвіллям та відпочинком.

А також на:

організацію навчального та виховного простору відповідно до віку та рівня розвитку дитини, влаштованої до сім'ї патронатного вихователя;

виконання необхідних заходів для забезпечення проходження процесу реабілітації та соціалізації;

дооблаштування помешкання відповідно до потреб дитини, влаштованої до сім'ї патронатного вихователя;

компенсації витрат сім'ї патронатного вихователя на комунальні виплати в частині їх збільшення у період перебування дитини у сім'ї патронатного вихователя;

покриття витрат на організацію зустрічей, проїзду, забезпечення телефонного чи онлайнспілкування дитини, влаштованої до сім'ї патронатного вихователя, з батьками/законними представниками та родичами, потенційними опікунами (піклувальниками), усиновлювачами, прийомними батьками та батьками-вихователями дитячого будинку сімейного типу;

забезпечення санітарно-гігієнічними засобами для догляду за дитиною, влаштованою до сім'ї патронатного вихователя;

15) використовувати резервні кошти для своєчасного задоволення потреб дитини, влаштованої до сім'ї патронатного вихователя, до моменту отримання соціальної допомоги, що виплачується за рахунок коштів державного бюджету;

16) поновлювати резервні кошти таким чином, щоб перед наступним влаштуванням дитини до сім'ї патронатного вихователя на відповідному рахунку сума резервних коштів дорівнювала сумі попередньо виплаченої поворотної фінансової допомоги;

17) повернути протягом 10 робочих днів до місцевого бюджету в повному обсязі кошти попередньо виплаченої поворотної фінансової допомоги після припинення/розірвання цього договору;

18) підвищувати професійну компетентність з використанням різних видів і форм навчання, у тому числі самоосвіти;

19) невідкладно повідомляти службі у справах дітей у разі виникнення непередбачуваних обставин, які унеможливлюють надання послуги патронату над дитиною, в тому числі вже влаштованої дитини, для прийняття органом опіки та піклування відповідних рішень;

20) негайно інформувати службу у справах дітей про зміни в сімейній ситуації, які можуть негативно вплинути на якість догляду та виховання дітей, влаштованих до сім'ї патронатного вихователя, зокрема у разі, коли добровільний помічник не в змозі надавати допомогу патронатному вихователю у догляді за дитиною, влаштованою до сім'ї патронатного вихователя, чи повідомив про свої наміри відмовитися від виконання обов'язків добровільного помічника;

21) узгоджувати строки використання накопичених днів за час надання послуги патронату над дитиною понад три місяці та повідомляти про своє бажання використати накопичені дні не пізніше ніж за п'ять робочих днів з моменту отримання від служби у справах дітей письмового повідомлення про завершення строку перебування дитини у сім'ї патронатного вихователя;

22) після припинення/розірвання договору про надання послуги патронату над дитиною у п'ятиденний строк на вимогу структурного підрозділу соціального захисту населення повернути до державного бюджету надмірно виплачені кошти соціальної допомоги на утримання дитини у сім'ї патронатного вихователя та грошового забезпечення за надання послуги патронату над дитиною.

6. Патронатний вихователь має право:

1) звернутися до органу опіки та піклування з питанням необхідності дооблаштування помешкання за місцем проживання сім'ї патронатного вихователя в разі влаштування більше освітніми та/або особливими потребами літей. літей інвалідністю. двох  $\overline{3}$ малолітньої/неповнолітньої вагітної чи малолітньої/неповнолітньої породіллі з немовлям;

2) організувати у прийнятний для себе спосіб навчальний, виховний та розвивальний простір для дитини, влаштованої до сім'ї патронатного вихователя, в помешканні за місцем проживання сім'ї патронатного вихователя;

3) доручати добровільному помічнику виконувати окремі заходи щодо догляду за дитиною, влаштованою до сім'ї патронатного вихователя, та визначати спосіб та умови їх здійснення;

4) отримувати консультації з питань особливостей догляду за дитиною, влаштованою до сім'ї патронатного вихователя, формування режиму дня, організації виховного процесу та розвивального простору від працівників закладів освіти, охорони здоров'я, інших закладів, установ та організацій, що надають соціальні послуги дітям і сім'ям з дітьми;

5) отримувати консультації психолога для влаштованих чи власних дітей патронатного вихователя у процесі надання послуги патронату над дитиною та після завершення ведення випадку;

6) отримувати супервізійну підтримку (індивідуальну чи групову) за запитом або відповідно до плану, але не рідше ніж один раз на рік;

7) ініціювати розгляд міждисциплінарною командою питань щодо забезпечення прав та представлення інтересів дитини, її сім'ї або фактів, що стали відомими у процесі перебування дитини у сім'ї патронатного вихователя;

8) звертатися до відповідних органів, установ та організацій щодо забезпечення дотримання прав дитини, задоволення її потреб, залучення (на безоплатній чи платній основі) додаткових спеціалістів, послуги яких визначені в індивідуальному плані соціального захисту дитини, влаштованої до сім'ї патронатного вихователя;

9) отримувати з державного бюджету у порядку, визначеному постановою Кабінету Міністрів України від 20 серпня 2021 року №893 «Деякі питання захисту прав дитини та надання послуги патронату над дитиною», через структурний підрозділ з питань соціального захисту населення:

соціальну допомогу на утримання кожної дитини, влаштованої до сім'ї патронатного вихователя;

оплату послуги патронату над дитиною в період перебування дитини у сім'ї патронатного вихователя (далі - грошове забезпечення);

здійснення видатків на сплату єдиного внеску на загальнообов'язкове державне соціальне страхування відповідно до Порядку нарахування та сплати єдиного внеску на загальнообов'язкове державне соціальне страхування за деякі категорії застрахованих осіб, затвердженого постановою Кабінету Міністрів України від 02 березня 2011 року №178;

грошове забезпечення за надання консультативної підтримки батькам/законним представникам, до яких повернулася дитина;

грошове забезпечення за час надання послуги патронату над дитиною понад три місяці з розрахунку один оплачуваний день за кожний тиждень фактичного надання послуги патронату над дитиною після одночасного вибуття всіх дітей, влаштованих до сім'ї патронатного вихователя (завершення ведення випадку);

10) отримати з відповідного місцевого бюджету резервні кошти для своєчасного забезпечення догляду, виховання та реабілітації дитини, влаштованої до сім'ї патронатного вихователя:

11) використовувати резервні кошти у разі затримки виплати соціальної допомоги з державного бюджету;

12) ініціювати перегляд умов цього договору органом опіки та піклування, його доповнення, внесення змін чи розірвання, в тому числі вносити пропозиції щодо заміни добровільного помічника.

## Обов'язки та права добровільного помічника патронатного вихователя

7. Добровільний помічник патронатного вихователя зобов'язується:

1) надавати у вільний від основної зайнятості час допомогу патронатному вихователю у догляді за дитиною, влаштованою до сім'ї патронатного вихователя;

2) здійснювати окремі заходи щодо догляду за дитиною, влаштованою до сім'ї патронатного вихователя, за дорученням патронатного вихователя та у спосіб, ним визначений:

3) дотримуватися конфіденційності стосовно соціальної історії сім'ї, стану дитини, їх батьків/законних представників та складних життєвих обставин, які призвели до влаштування дитини до сім'ї патронатного вихователя;

4) здійснювати свої обов'язки у спосіб, який унеможливлює приниження честі та гідності дитини та виключає застосування насилля, різних форм жорстокого поводження з дитиною;

5) інформувати службу у справах дітей про зміни в сімейній ситуації, які можуть негативно вплинути на якість догляду та виховання дитини, влаштованої до сім'ї патронатного вихователя, у тому числі у разі, коли патронатний вихователь в силу різних обставин не в змозі виконувати, зокрема тимчасово, свої обов'язки по догляду, вихованню та реабілітації дитини, влаштованої до сім'ї патронатного вихователя;

6) проходити разом із патронатним вихователем супервізію та в подальшій роботі враховувати рекомендації, надані за результатами супервізії;

7) попередити патронатного вихователя не пізніше ніж за два тижні про свої наміри вілмовитися від виконання обов'язків добровільного помічника.

8. Добровільний помічник має право:

надавати пропозиції патронатному вихователю щодо організації заходів з догляду за дитиною, влаштованою до сім'ї патронатного вихователя;

отримувати консультації психолога з питань догляду та взаємодії з дитиною, влаштованою до сім'ї патронатного вихователя, чи з власними дітьми;

отримувати супервізійну підтримку (індивідуальну чи групову) за запитом або відповідно до плану, але не рідше ніж один раз на рік;

відмовитися від виконання обов'язків добровільного помічника;

заявити про своє бажання виконувати обов'язки патронатного вихователя в період його хвороби чи інших обставин, що тимчасово унеможливлюють виконання ним обов'язків патронатного вихователя.

## Строк дії договору

9. Цей Договір набирає чинності з моменту його підписання сторонами і діє до 31 грудня 2024 року, але в будь якому випадку до повного виконання сторонами своїх зобов'язань за цим договором чи його розірвання.

10. У разі необхідності строк дії договору може бути продовжено в установленому порядку.

#### Порядок внесення змін до договору

11. Зміни та доповнення до договору можуть бути внесені додатковою угодою у письмовій формі за підписом кожної із сторін.

12. Односторонні зміни умов договору не допускаються.

#### Відповідальність сторін, розв'язання спорів

13. Сторони несуть відповідальність за невиконання або неналежне виконання зобов'язань за договором відповідно до законодавства.

14. Усі спори стосовно виконання договору вирішуються шляхом переговорів між сторонами. Якщо спір не може бути вирішений шляхом переговорів, він вирішується в судовому порядку, визначеному законодавством.

#### Інші умови

15. Дія договору припиняється шляхом розірвання договору за згодою сторін у разі:

виникнення у сім'ї патронатного вихователя умов чи наявності фактів, несприятливих для перебування влаштованої до неї дитини або обставин, зазначених у пункті 5 Порядку створення та діяльності сім'ї патронатного вихователя, влаштування, перебування дитини в сім'ї патронатного вихователя, затвердженого постановою Кабінету Міністрів України від 20 серпня 2021 року №893 «Деякі питання захисту прав дитини та надання послуги патронату над дитиною»;

прийняття органом опіки та піклування або судом рішення про невиконання або неналежне виконання патронатним вихователем своїх обов'язків;

смерті патронатного вихователя або добровільного помічника.

16. У разі порушення та невиконання умов договору кожна із сторін має право звернутися до суду.

17. За згодою сторін договір може бути переглянутий та доповнений іншими зобов'язаннями.

18. Договір укладається у трьох примірниках, які мають однакову юридичну силу, по одному для кожної із сторін.

Реквізити сторін

## Орган, який прийняв рішення

Виконавчий комітет Білоцерківської міської ради

вул. Ярослава Мудрого, буд.15, м. Біла Церква, Київська обл., 09117 p/p 35413005001899 MФO 821018

# Патронатний вихователь

 $\overline{\text{(підпис)}}$ 

## Яковенко Любов Анатоліївна

паспорт серія СК №038983, виданий міським відділом №1 Білоцерківського МУГУ МВС України в Київській області 26 вересня 1995 року пров. Томилівський, буд. 7-А, м. Біла Церква, Київська обл., 09100

## Міський голова

/Геннадій ДИКИЙ/

 $\overline{M.H.}$  $\overline{(\text{підпис})}$ 

/Любов ЯКОВЕНКО (ініціали, прізвище)

# Добровільний помічник

## Яковенко Олексій Олексійович

паспорт серія СК №038983, виданий міським відділом № 1 Білоцерківського МУГУ МВС України в Київській області 15 березня 1998 року пров. Томилівський, буд. 7-А, м. Біла Церква, Київська обл., 09100

/Олексій

ЯКОВЕНКО/ (підпис)

(ініціали, прізвище)